Fondo Nazionale Pensione Complementare Foro Buonaparte, 65 - 20121 Milano MI

Associazione giuridica riconosciuta Iscritto all'albo dei Fondi Pensione con il n. 106

Tel.: 02 86996939 - Fax: 02 80604393 sito internet: www.fondoarco.it E-mail: info@fondoarco.it

> Spett.le Azienda <ragione\_sociale> <indirizzo> <cap> <località> <provincia> c.a. Direzione del Personale RSU aziendale

INVIATA VIA POSTA ELETTRONICA Milano, 19 dicembre 2007 Prot.: mml 70/07

## **Oggetto: Circolare 05/2007 contribuzione al Fondo relativa al 4°trimestre 2007 prevista per il 19/01/2008; codice IBAN del conto corrente bancario del Fondo**

Al fine di facilitarvi negli adempimenti relativi alla prossima scadenza contributiva del 19/01/2008, di seguito illustriamo la regolamentazione e le modalità operative da seguire.

Vi segnaliamo, inoltre, che è disponibile sul sito www.fondoarco.it nella sezione AREA AZIENDE/MODULISTICA PER LE AZIENDE la **versione 09/2007 del MANUALE OPERATIVO PER LE AZIENDE**.

**1) Regole generali per quanto riguarda la competenza di TFR e contributo a carico del Lavoratore e dell'Azienda**

Per quanto riguarda la competenza della contribuzione, vi ricordiamo che:

- il **conferimento del TFR** decorre dal mese di paga in corso al momento della sottoscrizione da parte del lavoratore del modello TFR2/modulo di adesione al Fondo.
- la **contribuzione a carico del Lavoratore e dell'Azienda** decorre dal 1°giorno del mese successivo all'adesione.

# **2) Profili fiscali: regime fiscale dei contributi**

Dal 1°gennaio 2007, i contributi versati alla previdenza complementare (sia quelli a carico del datore di lavoro, sia quelli a carico del lavoratore) sono deducibili per un importo complessivamente non superiore a 5.164,57 euro. Ai fini del computo dei 5.164,57 euro sono escluse le quote di TFR. La deduzione dei contributi viene effettuata dal datore di lavoro direttamente in busta paga.

**3) AZIENDE CHE HANNO ESCLUSIVAMENTE ADERENTI ESPLICITI Versamenti del 4° trimestre 2007 previsti per il 19/01/2008: distinte di contribuzione e bonifici per effettuare i versamenti**

La **distinta di contribuzione relativa al 4°trimestre 2007,** con competenza 01/10/2007 – 31/12/2007, dovrà riportare:

- le contribuzioni relative al trimestre di tutti i dipendenti già iscritti in modo esplicito al 30/09/2007;
- le contribuzioni dovute per i nuovi iscritti in modo esplicito, dal 01/10/2007 al 31/12/2007, nei mesi compresi tra la data di adesione e il 31/12/2007 (il solo TFR per i nuovi iscritti del mese di dicembre 2007) e le quote di iscrizione;

A titolo esemplificativo:

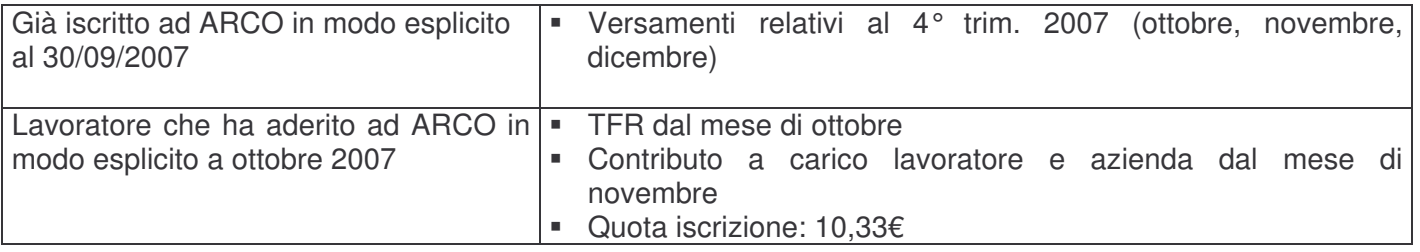

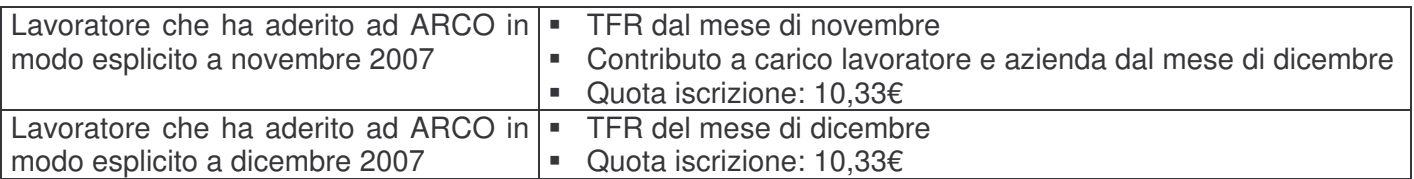

Per quanto riguarda le **istruzioni operative,** il MANUALE OPERATIVO PER LE AZIENDE (versione 09/2007, disponibile sul sito AREA AZIENDE/Modulistica per le Aziende) illustra da pag. 5 a pag. 11 gli adempimenti necessari. In particolare:

# **3.1) Compilazione e invio delle Distinte di contribuzione**

La distinta di contribuzione (elenco analitico dei contributi suddivisi per lavoratore e per fonte contributiva) è necessaria per l'attribuzione dei versamenti sulle posizioni individuali dei singoli associati. La distinta deve essere compilata e inviata tramite web entro e non oltre il 19/01/2008.

Sul sito del Fondo è disponibile gratuitamente il servizio, denominato **DISTINTA VIA WEB** (WebUploading), per compilare ed inviare le distinte di contribuzione periodiche in modo semplice ed efficace, che si basa su due strumenti: **DISTINTA FACILE** (EasyUpload ® ) e **INVIO DATI** (WebUploader ® ) **.**

a) **DISTINTA FACILE** (EasyUpload ® )**:** è un programma da installare su personal computer che permette di compilare facilmente le distinte di contribuzione e di produrre automaticamente il file nel formato richiesto per l'invio al Fondo (vedi MANUALE OPERATIVO PER LE AZIENDE versione 09/2007, disponibile sul sito AREA AZIENDE/Modulistica per le Aziende, pag. 6, punto 4.1).

Per scaricare il programma è necessario:

- collegarsi all'AREA RISERVATA AZIENDE;
- collegarsi alla sezione "Invio dati WebUploading";
- accedere al servizio invio dati;
- scegliere la funzione "Invio distinta di contribuzione";
- scegliere il terzo punto dell'elenco di sinistra e cliccare su "l'applicativo gratuito Easy Upload"; è necessario inoltre scaricare anche il "manuale" contenente tutte le istruzioni operative.

### N.B. MOLTI **PROGRAMMI PAGHE PREVEDONO IN AUTOMATICO LA PREDISPOSIZIONE DELLA DISTINTA DI CONTRIBUZIONE DI ARCO** IN FORMATO TESTO (txt). IN QUESTO CASO LA PROCEDURA E' SEMPLIFICATA, IN QUANTO BASTA COLLEGARSI ALL'AREA RISERVATA AZIENDE SUL SITO DEL FONDO E INVIARE LA DISTINTA ELABORATA DAL PROGRAMMA PAGHE (vedi punto successivo INVIO DATI).

b) **INVIO DATI** (WebUploader ® )**:** è un'applicazione che permette di inviare le distinte di contribuzione direttamente tramite Web (con la massima garanzia di sicurezza e privacy), di stampare la relativa richiesta di bonifico già compilata in ogni sua parte e di verificare lo stato delle distinte inviate al Fondo (vedi MANUALE OPERATIVO PER LE AZIENDE versione 09/2007, disponibile sul sito AREA AZIENDE/Modulistica per le Aziende, pag. 7 punto 4.2).

Per inviare il file distinta è necessario:

- collegarsi all'AREA RISERVATA AZIENDE;
- collegarsi alla sezione "Invio dati WebUploading";
- accedere al servizio invio dati;
- scegliere la funzione "Invio distinta di contribuzione";
- nella parte destra utilizzare il tasto "Sfoglia" per caricare il file, indicando poi l'indirizzo EMail del mittente e infine dando "Conferma".

Invitiamo le aziende che continuano ad utilizzare la distinta in formato excel e che la inviano tramite posta elettronica ad avvalersi del servizio di **DISTINTA VIA WEB** (WebUploading) sin dalla prossima scadenza contributiva. Riteniamo che il servizio abbia indubbi vantaggi da un punto di vista operativo, e rappresenti un passo verso una semplificazione del lavoro amministrativo a carico delle aziende e una più efficiente e moderna gestione delle procedure.

# **3.2) Bonifico con cui vengono versati i contributi**

I contributi devono essere versati sul conto corrente di ARCO entro e non oltre il 19/01/2008 (valuta fissa e disponibilità per ARCO il giorno 19).

Al fine del corretto abbinamento dei contributi è necessario che il bonifico sia effettuato dalle aziende entro e non oltre il 19/01/08: pertanto non può essere effettuato in data successiva al 19, ma con valuta antecedente. L'importo del bonifico deve corrispondere alla somma risultante dalla distinta di contribuzione relativa al 4° trimestre 2007.

N.B. Il ritardo del bonifico e/o nell'invio della distinta di contribuzione, ovvero le differenze tra l'importo dei bonifici e delle distinte, comportano l'impossibilità per il Fondo di riconciliare i versamenti e quindi di attribuirli sulle singole posizioni dei soci. Conseguentemente il lavoratore associato subisce un danno economico, derivante dalla mancata attribuzione nei tempi previsti dei contributi e delle relative rivalutazioni. Inoltre, in caso di cessazione del rapporto di lavoro, non è possibile liquidare all'aderente o trasferire ad altro Fondo Pensione la posizione maturata.

## **4) AZIENDE CHE HANNO ANCHE/SOLO ADERENTI TACITI**

**Versamenti del 4° trimestre 2007 previsti per il 19/01/2008: distinte di contribuzione e bonifici per effettuare i versamenti**

Vi ricordiamo che i lavoratori dipendenti che non abbiano già espresso precedentemente in maniera tacita o esplicita la propria volontà in ordine al conferimento del TFR, hanno 6 mesi dalla data di assunzione per decidere se trasferire il TFR maturando a forme di previdenza complementare ovvero lasciarlo in azienda (Modalità ESPLICITA).

In caso di mancata scelta formale del lavoratore nei 6 mesi, scatterà il silenzio-assenso: il TFR sarà versato dall'azienda ad ARCO, forma pensionistica prevista dai contratti collettivi (Modalità TACITA).

Le disposizioni di legge prevedono che il TFR conferito tacitamente al Fondo vada a confluire nel comparto di investimento con garanzia (GARANTITO).

Vi ricordiamo che l'assemblea dei Delegati del Fondo il 19/04/07 ha deliberato che agli aderenti al Fondo silenti, che verseranno il solo TFR, non sarà applicata la quota di adesione di 10,33 €; le aziende non dovranno quindi effettuare la relativa trattenuta.

Per quanto riguarda la contribuzione, **i dati anagrafici dei dipendenti che conferiranno il proprio TFR in modo tacito devono essere comunicati al fondo al più presto** (in ogni caso prima dell'invio della distinta di contribuzione e comunque **non oltre il 14/01/08**) utilizzando l'apposita funzione disponibile nell'AREA RISERVATA AZIENDE sul sito web di ARCO (a destra a metà pagina), utilizzando la UserId e la password già in vostro possesso.

Per inviare le anagrafiche dei lavoratori silenti è necessario:

- collegarsi alla sezione "Invio dati WebUploading";<br>■ accedere al servizio invio dati:
- accedere al servizio invio dati;
- scegliere la funzione "Importazione silenti";
- "Scaricare il documento con tracciato ed esempio" (a sinistra nella pagina);
- dopo aver predisposto i dati, inviare il file dalla medesima pagina web del punto precedente, attraverso l'utilizzo del tasto "Sfoglia" per caricare il file, indicando poi l'indirizzo EMail del mittente e infine dando "Conferma".

La **distinta di contribuzione relativa al 4°trimestre 2007,** con competenza 01/10/2007 – 31/12/2007, dovrà riportare il solo TFR relativo al trimestre.

A titolo esemplificativo:

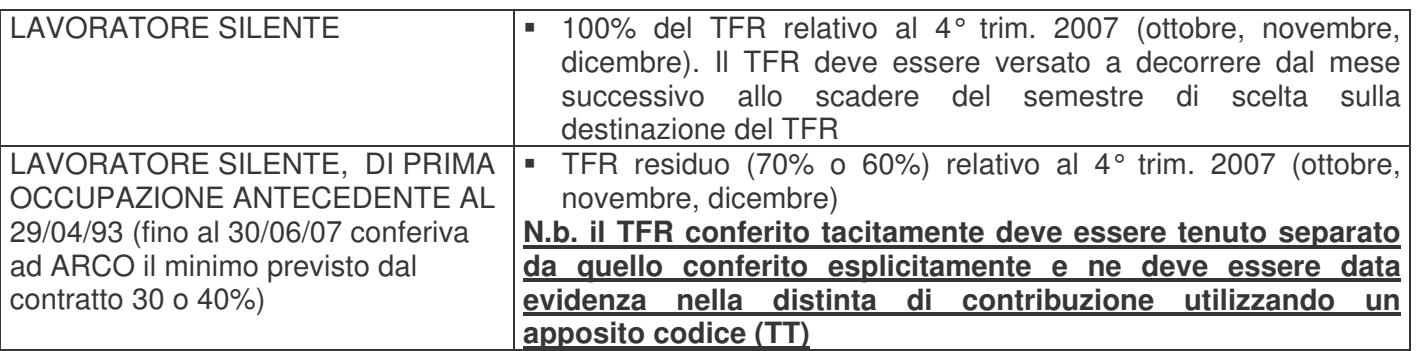

N.B. Le aziende che hanno anche lavoratori espliciti devono inserire nella stessa distinta i dati relativi a tali lavoratori (vedasi punto 3).

Per quanto riguarda le **istruzioni operative,** il MANUALE OPERATIVO PER LE AZIENDE (versione 09/2007, disponibile sul sito AREA AZIENDE/Modulistica per le Aziende) illustra da pag. 5 a pag. 11 gli adempimenti necessari. In particolare:

## **4.1) Compilazione e invio delle Distinte di contribuzione**

### Vedi paragrafo precedente (3.1)

Le aziende che fino ad ora hanno utilizzato la distinta in formato excel non potranno più utilizzare la stessa versione, in quanto non vi è la possibilità in tale distinta di evidenziare in modo separato il TFR conferito tacitamente (codice TT). Dovrà essere utilizzato il programma gratuito DISTINTA FACILE (EasyUpload®), ultima versione (VERSIONE LUGLIO 2007\*) oppure la nuova versione della distinta in formato excel, entrambi disponibili nell'AREA RISERVATA AZIENDE sul sito del Fondo.

Le aziende che già utilizzano il programma **DISTINTA FACILE** (EasyUpload ® ) devono verificare se la versione che utilizzano <sup>è</sup> la più recente (**VERSIONE LUGLIO <sup>2007</sup>\***), viceversa devono scaricarsi la nuova versione dal sito del Fondo nell'AREA RISERVATA AZIENDE.

N.B. Vi ricordiamo che il TFR conferito tacitamente, che il Fondo ha l'obbligo di destinare al comparto Garantito, deve sempre essere evidenziato con il **codice TT**.

**\*** Per verificare la versione del programma che viene utilizzato <sup>è</sup> necessario aprirlo <sup>e</sup> controllare che nell'intestazione vi sia la dicitura: VERSIONE LUGLIO 2007.

## **4.2) Bonifico con cui vengono versati i contributi**

Vedi paragrafo precedente (3.2)

#### **5) CODICE IBAN DEL CONTO CORRENTE BANCARIO DEL FONDO**

A partire dal 1°gennaio 2008 sarà obbligatorio indicare il codice IBAN del conto di accredito anche per i pagamenti eseguiti in Italia a mezzo di bonifico bancario.

Tale codice (acronimo di "International Bank Account Number" – codice internazionale che identifica ciascun conto corrente), già utilizzato per i pagamenti transfrontalieri, dovrà essere indicato in luogo delle tradizionali coordinate bancarie (codici ABI, CAB, numero di conto corrente).

Per permettere alle Aziende, con Associati al Fondo, di adempiere correttamente alle nuove disposizioni, riportiamo di seguito il codice IBAN del conto corrente bancario del Fondo:

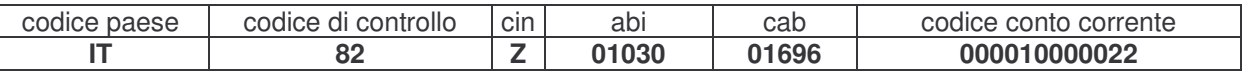

## **N.B. A seguito di modifiche nell'assetto societario della Banca Depositaria (Banca Monte dei Paschi di Siena S.p.A.), a breve il codice IBAN riportato cambierà e vi sarà prontamente comunicato il nuovo.**

#### **6) INFORMAZIONI E ASSISTENZA**

Per ogni chiarimento e informazioni siamo a vostra disposizione al numero **02 86996939**, dal lunedì al venerdì, h. 09:30-13:00/14:30-18:00. Oppure potete inviarci una Email all'indirizzo **contributi@fondoarco.it** o un fax al n. **02 80604393**.

Eventuali chiarimenti su aspetti informatici o su problemi nel caricamento della distinta possono essere richiesti direttamente al service amministrativo del Fondo PREVINET dal lunedì al venerdì, h. 09:00- 13:00/14:00-16:00 ai seguenti recapiti: tel. **041/5907093**; fax 041/5907069; email: FondoArco@previnet.it

Per le festività natalizie i nostri uffici saranno chiusi dal 24/12/07 al 04/01/08 compreso: i migliori auguri di Buon Natale e Felice Anno Nuovo.

Ringraziando anticipatamente per la collaborazione, porgiamo distinti saluti.

Il Direttore generale responsabile del Fondo (dr. Massimo Malavasi)

Makebur circolare ARCO 05-2007 4